## **ÜBERTRAGUNG DER GOTTESDIENSTE**

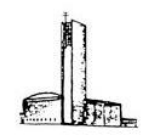

Sie möchten am Gottesdienst in St. Martin teilhaben, können aber nicht in die Kirche? Es wird angeboten, den Gottesdienst in Echtzeit über das geschützte Internet von zu Hause zu verfolgen! Bild und Ton werden aus St. Martin übertragen und Sie können sie über ein Internet-fähiges Gerät empfangen. Dazu taugen Smarphones wie Tablets oder auch Rechner. Wenn kein Internet zur Verfügung steht, ist es auch möglich, den Gottesdienst per Telefon zu hören.

Wie geht man vor? Zwei Möglichkeiten stehen zur Verfügung:

- 1. Am besten nutzen Sie das Programm (App) Zoom. Starten Sie einen Internet-Browser Ihrer Wahl (Chrome, Firefox, Safari, ...) und geben Sie diese Adresse ein:<https://t1p.de/SanktMartinDo-Zoom> Wenn Sie das Zoom-Programm noch nicht installiert haben, werden Sie durch die Installationsschritte geleitet.
- 2. Wenn Sie keine App installieren möchten, geben Sie in Ihrem Browser diese Adresse ein: <https://t1p.de/SanktMartinDo-Zoom-Browser>

Gerne können Sie sich jeweils schon ab 11:00 Uhr einwählen, wenn Sie sich mit dem Vorhaben unsicher fühlen.

- Beim Starten der Seite mit den Bildern aus St. Martin können Sie entscheiden, ob Sie Ihre Kamera (wenn vorhanden) einschalten wollen. Vielleicht möchten auch Sie Teil einer sichtbaren, erweiterten, digitalen Betergemeinde sein? Wenn nicht, können Sie gerne auch "ohne Video" teilnehmen.
- Nach einem Augenblick öffnet sich die Seite mit der Übertragung. Um die Messe hören zu können, müssen Sie schließlich auch eine "Audioverbindung" aufbauen, am einfachsten über den Computer.

Wenn Sie die Messe übers Telefon hören möchten (auch ohne Internet), können Sie die Telefonnummer 030/56795800 wählen und nach Aufforderung (Tonband) folgende Ziffern angeben (Meeting-Nummer): 979 6569 4285.

Haben Sie Schwierigkeiten bei der Einwahl? Rufen Sie frühzeitig die Nummer 01578/4050764 an! Wir werden versuchen zu unterstützen.

Wir freuen uns auf Sie, ob in der Kirche oder über die Zuschaltung!

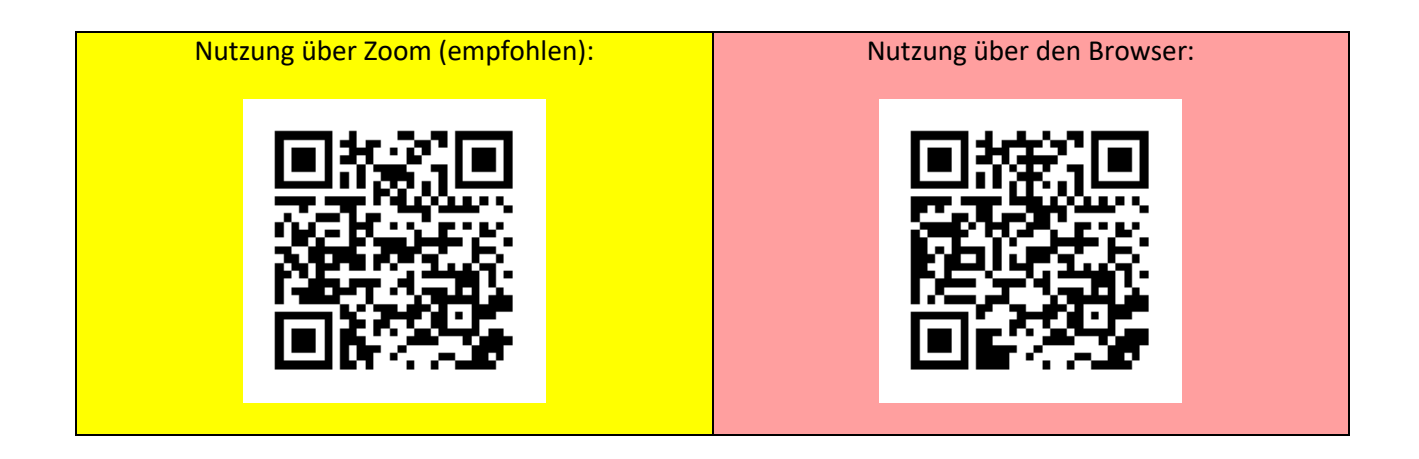